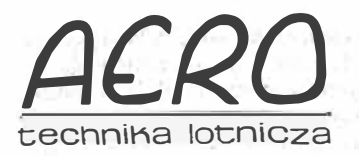

# **ACRO KWARTALNY DODATEK SPECJALNY**<br> **Lipiec–Wrzesień 1991**

Lipiec-Wrzesień 1991

## Badania zagadnień aerodynamiki lotniczej **w INSTYTUCIE LOTNICTWA**

#### **Dr inż. WOJCIECH KANIA**

Tematyka podejmowanych w Instytucie Lotnictwa (I Lot) badań aerodynamicznych zagadnień techniki lotniczej wypływa głównie z praktycznych zastosowań w konstruowanym bądź produkowanym. sprzęcie latającym. Prowadzone są także badania stosowane i wyprzedzeniowe, o bardziej ogólnym charakterze. Zasadniczym kierunkiem działalności badawczej są realizowane w pięciu tunelach aerodynamicznych badania modeli samolotów i śmigłowców oraz ich elementów w szerokim zakresie prędkości. Drugim kierunkiem działalności są prace nad metodami obliczeniowymi zagadnień aerodynamiki lotniczej. Dotyczą one opracowania, uruchomienia i weryfikacji programów obliczeniowych opływu i konstrukcji. Powyższe programy wykorzystywane są w aerodynamicznym projektowaniu nowoczesnych profili przeznaczonych specjalnie do' zastosowania w określonych dziedzinach techniki lotniczej oraz nowoczesnych skrzydeł bądź śmigieł w konstruowanych samolotach.

#### **Eksperymentalna baza badawcza**

Eksperymentalną bazę badawczą lLot stanowi pięć tuneli aerodynamicznych, w których uzyskiwany jest szeroki zakres prędkości: od' poddźwiękowych do naddźwiękowych.

W zakresie małych prędkości główną rolę odgrywa tunel T-3 o obiegu zamkniętym i otwartej przestrzeni pomiarowej o średnicy 5 m. W tunelu tym uzyskiwany zakres prędkości wynosi 7-:- 57 m/s. Zasadnicze wyposażenie tego tunelu stanowią: dwie sześcioskładowe wagi do pomiaru charakterystyk aerodynamicznych modelu całości samolotu (mechaniczna typu zewnętrznego oraz tensometryczna waga wewnętrzna), kilka sz 'cio- i jednoskładowych wewnętrznych wag tensometrycznych do pomiaru sił i momentów oraz momentów zawiasowych powierzchni nośnych i sterowych, modułowy przełącznik ciśnienia SCANIVALVE JGM-48 (192 punkty pomiarowe), komputerowy system zbierania i przetwarzania danych pomiarowych. W tunelu może być instalowane stoisko pomiarowe do modelowych badań śmigłowców. Opracowana w ILot technika pomiarowa umożliwia badania modelu kadłuba śmigłowca wraz z prącującym wirnikiem nośnym o średnicy do 2,5 m dla różnych reżimów lotu. Obecnie wdraż<sup>a</sup>ne jest stoisko do badań profili jedno- i wieloelementowych, w którym cięciwa badanego profilu wynosi 1,5 m. Pozwoli to na uzyskiwanie liczb Reynoldsa ok.<br>3,5 x 10<sup>6</sup>. Prowadzone będą na tym stoisku badania optymalizacji. profilu wynosi 1,5 m. Pozwoli to na uzyskiwanie liczb Reynoldsa ok. układów mechanizacji profili skrzydła, a także badania nowo projektowanych profili lotniczych.

wanych pronii iotniczych.<br>Uzupełnieniem bazy badawczej w zakresie, małych prędkości jest. tunel T-1 o obiegu zamkniętym i otwartej przestrzeni pomiarowej' o średnicy 01,5 m oraz tunel małej turbulencji z zamkniętą przestrzenią. pomiarową o wymiarach 0,5 x 0,65 m i poziomem turbulencji, ok. 0,06%. Interesującym wyposażeniem tunelu Ø 1,5 m są stoiską do  $\frac{1}{2}$ badania pochodnych obrotowych.

Podstawówy obiekt bazy badawczej ILot w zakresie dużych prędkości stanowi trisoniczny tunel N-3 o wymiarach komory pomiarowej 0,6 x 0,6 m. Jest to tunel nieciąglego działania o zakresie liczb Macha  $M = 0.2 + 2.3$  z częściową recyrkulacją powietrza dzięki zastosowaniu eżektora ciśnieniowego, co przyczytia się do zmilejszenia kosztów badań w tym tunelu. W zakreśle liczb Macha M;  $= 0.2 + 1.15$  możliwe jest uzyskanie dowolnej liczby Macha, a komora pomiarowa wyposażona jest w perforowaną górną i dolną śćiankę. W tunelu N-3 istnieje możliwość zmiany w ograniczonym zakresie liczby Reynoldsa, niezależ-

nie od liczby Macha. Podstawowe wyposażenie pomiarowe tunelu N-3 stanowią: sześcioskładowa tensometryczna waga wewnętrzna, czteroi jednoskładowe wagi zewnętrzne do pomiaru sił, momentów i momentów zawiasowych, modułowy przełącznik ciśnienia SCANIVALVE S9GM-48 (192 punkty pomiarowe), układ wielokanałowy czujnil<ów ciśnienia (128 czujników transformatorowych), optyczna aparatura· schlierenowska, układ wzorcowania czujników ciśnienia MENSOR PSC200 o dokładności - 0,01%. Do prowadzenia pomiarów wagowych i rozkładów ciśnień oraz przetwarzania wyników sfuży układ automatyzacji pomiarów SPITA N-3 oparty na minikomputerze<br>TPA-70/25. TPA-70/25.

Do wzorcowania używanych w badaniach tunelowych wielośkładowych· wag tensometrycznych,· które są- projektowane i wykonywane w ·ILot bądź zakupione za granicą, mamy trzy specjalne stoiska do kalibracji oraz pakiet programów obliczeniowych wyznaczających<br>równania wagi równania wagi. od ou a furnace allege in con-

#### **Obliczeniowa baza badawcza małowie w wieku polityka polityka do nastane za kontrolika do nastane za kontrolika**

w latach osiemdziesiątych podjęto w lLot na szerszą sk<sup>a</sup>lę prace nad modelami obliczeniowymi profili lotniczych i skrzydeł samolotu. Prace te ukierunkowane są na opracowanie, uruchomienie i weryfikację programów obliczeniowych opływu i konstrukcji profilu i skrzydła realizowanych na komputerach dostępnych w ILot. Obecnie sprzęt obliczeniowy dla tych zagadnień stanowią komputery osobiste IBM-PC

386.<br>W zakresie obliczeń opływu i konstrukcji-: profilu dysponujemy dwunastoma programami obliczeniowymi. Trzy programy oparte na. równaniach przepływu nieściśliwego pozwalają obliczyć opływ zadanego profilu. Metodą rozkładu osobliwości źródłowych i wirów na cięciwie profilu ze spełnieniem warunków brzegowych na konturzę, profilu wykorzystuje program WEBLE. Wprowadzenie warstwy przyściennej oraz wzajemnego oddziaływania z przepływem zewnętrznym umożliwia wyznaczenie współczynników aerodynamicznych, w tym współczynnika oporu, z uwzględnieniem lepkości. Program PAWPRO, wykorzystujący metodę panelową umożliwia obliczenie opływu profilu jedno- oraz wieloelementowego. W powyższych programach stosowane są poprawki:w celu uwzględnienia efektów ściśliwości, a stronogradu i

Bardzo ważnym programem jest CZMAX, w którym w celu rozwiązania potencjalnego przepływu wykorzystuje się metodę odwzorowania konforemnego z poprawkami na ściśliwość. W programie tym. modelowany jest obszar oderwania warstwy przyściennej co umożliwia wyznaczenie współczynników aerodynamicznych (w tym współczynnika maksymalnej siły-nośnej.  $C_{z\text{ max}}$  także w. nadkrytycznym zakresie<br>katów natarcia. kątów natarcia. <sub>1711</sub> przy rozd <sup>17</sup>iarz rozdowowanie o okon

Drugą grupę stanowią programy obliczeniowe konstrukcji profilu określające geometrię profilu realizującą zadany rozkład ciśnienia. Program MODPRO oparty na metodzie panelowej pozwala konstruować nowy profil jedno- i wieloelementowy dla zadanego na nim, rozkładu ciśnienia bądź modyfikować profil zmieniając kształt dowolnie wybranej części profilu według zadanego na niej rozkładu ciśnienia:

Interesujący jest program obliczeniowy konstrukcji profilu oparty na. teorii małych zaburzeń w przepływie poddźwiękowym. Program ten wraz z graficznym programem, konstrukcji, profilu pod, względem; własności geometrycznych stanowi pakiet CODA, który jest bardzo pomocnym narzędziem w numerycznym projektowaniu profili lotnic.2;.ych;r, : , .. / ,\_ .  $\mathbf{r}$ . For  $r$ ,  $\mathbf{r}$ , i.e.  $\mathbf{r}$  ,  $\mathbf{r}$  . The state  $\mathbf{r}$ ides in which to , Dla zakresu prędkości transonicznych mamy cztery programy-obliczeniowe profilu. Program TRANDES bazujący na rozwiązaniu b-za.

pomocą metody różnic skończonych — równań pełnego potencjału we współrzędnych prostokątnych, oblicza op ływ profilu bądz reahzuJe Jego konstrukcję przy zadanym rozkładzie ciśnienia poza obszarem noska profilu. W programie H rozwiązania równań pełnego potencjału metodą różnic skończonych w formie niezachowawczej dokonuje się we wnętrzu koła, na które odwzorowywane jest zewnętrze profilu. Możliwość zwiększenia liczby punktów obliczeniowych, szczególnie<br>woskliży naskaj suławy nasklu naszyskam dakładniczen naskiegolo w pobliżu noska i spływu profilu, pozwala na dokładniejszą analizę pola \_ przepływu bez istotnego wzrostu czasu obhczen. W obu powyzszych programach uwzględniona jest laminarna i turbulentna warstwa przyścienna. W celu projektowania profilu nadkrytycznego uruchomiono program konstrukcyjny K rozwiązujący transoniczne zagadnienie odwrotne z uwzględnieniem poprawki na lepkość. Bazuje on na równaniu pełnego potencjału w postaci zachowawczej rozwiązywanym metodą hodografu prędkości.

W mniejszym stopniu niż oprogramowanie zagadnień dwuwymiarowych rozwinięta jest baza obliczeniowa skrzydła. Stanowi ją siedem programów obliczeniowych opływu i konstrukcji skrzydła. Obliczenie charakterystyk aerodynamicznych i rozkładów obciążeń na cienkim skrzydle skośnym o zasadniczo dowolnym obrysie umożliwia program \_ **QVLM.** Program ten wykorzystuje metodę ciągłego wzdłuz c1ęc1wy rozkładu wirowości na szkieletowej skrzydła z podziałem na segmenty wzdłuż rozpiętości. Dla wyznaczenia rozkładów ciśnienia na skośnym \_ skrzydle w podkrytycznym opływie opracowano 1 uruchomiono program WSKRZ, w którym skrzydło modelowane jest przez rozkład źródeł i upustów oraz wirów w płaszczyźnie cięciw, a warunki brzegowe spełniane są na konturze skrzydła. **W** obu tych programach w celu uwzględnienia ściśliwości zastosowano zmodyfikowaną poprawkę Prandtla-Glauerta. W pracach nad transonicznym opływem skrzydła bazowano na zmodyfikowanym równaniu potencjału zaburzeń. **W** rezultacie opracowano i uruchomiono pakiet programów **OASS,** pozwalający wyznaczyć przepływ transoniczny wokół skrzydła trapezowego, skośnego ze skręceniem aerodynamicznym i geometrycznym. Przy projektowaniu skrzydła jednym z podstawowych zagadnień jest uzyskanie odpowiedniego rozkładu obciążeń. W celu rozwiązania tego zagadnienia uruchomiono program oparty na metodzie **QVLM,** wyznaczający kształt powierzchni szkieletowej skrzydła o zadanym rozkładzie obciążenia wzdłuż jego rozpiętości. Opracowano także program konstrukcji skrzydła **KONWSKRZ,** który umożliwia wyznaczanie rozkładu grubości dla zadanego rozkładu ciśnienia w danym przekroju skrzydła dla określonej jego szkieletowej.

Opracowano i uruchomiono pakiet programów obliczeniowych numerycznej metody projektowania śmigieł lotniczych o optymalizowanych charakterystykach osiągowych. Przy założeniu optymalnego rozkładu nośności wyznaczany jest obrys i skręcenie łopaty, zapewniające minimum strat indukowanych. Dla tak określonej geometrii śmigła wyznaczane są osiągi w żądanych przez konstruktora pozakonstrukcyjnych stanach lotu.

#### **Projektowanie i badania nowoczesnych profili lotniczych**

Począwszy od lat siedemdziesiątych podejmowane są na świecie w szerokim zakresie prace nad rozwojem nowych profili lotniczych <sup>o</sup> ściśle określonych zastosowaniach w technice lotniczej. Należy tu podkreślić, że ze względu na duże koszty prac rozwojowych współrzędne tych profili są w większości przypadków niedostępne bądź profile te są opatentowane.

W ILot, przy wykorzystaniu przedstawionej wyżej bazy obliczeniowej i eksperymentalnej, podjęto prace nad projektowaniem nowoczesnych profili łopat wirnika nośnego śmigłowca. W wyniku przeprowadzonych prac projektowych i badań tunelowych uzyskano profil ILHC-7, który zachowuje dobry kompromis istotnych własności aerodynamicznych w stosunku do nowoczesnych profili tego typu oraz ma lepsze te własności niż profile konwencjonalne.

Przez badania tunelowe konwencjonalnych profili śmigłowych i ich modyfikacji doprowadzono w ILot do skonstruowania na drodze obliczeniowej rodziny nowoczesnych profili śmigłowych ILS-3 o grubościach od 3 do 40%, których geometrię i własności aerodynamiczne dostosowano do zmieniających się wzdłuż promienia łopaty warunków przepływu. Obliczenia wskazały na korzystne własności aerodynamiczne tych profili. Ich przydatność sprawdzono w zaprojektowanym, za pomocą wspomnianego pakietu programów, studialnym śmigle o zwiększonej sprawności w warunkach wznoszenia. Obliczenia wykazały wzrost sprawności w tych warunkach o 7%, a badania w locie potwierdziły oczekiwany wzrost sprawności. W badaniach na ziemi stwierdzono znaczny wzrost ciągu startowego od 17 do 24% w zależności od prędkości obrotowej.

Nowoczesne profile samolotów lekkich, takich jak **GA/W** /-1, opróez pożądanej dużej wartości  $C_{z \text{ max}}$  i doskonałości, charakteryzują się niekorzystną dużą wartością współczynnika momentu. W ILot opraco. wano modyfikacje tego profilu uzyskując dość znaczne zredukowa<sub>lie</sub> współczynnika momentu przy nieznacznym nawet wzroscie  $C_z$  man modelling Interesujące rezultaty zwiększenia  $C_{z\text{ max}}$  osiągnięto przez modyfikacje profili **NACA** 2415 i 4416. Przykładowo w profilu lL2415- 64 osiągnięto  $C_{z\,{\rm max}}$  istotnie wyższe niż dla profilu GA/W/-1, przy mniejszym o <sub>ok</sub>. 30% współczynniku momentu.

#### **Tunelowe badania modelowe w procesie projektowania** samolotu

**<sup>w</sup>**tunelach aerodynamicznych !Lot badano większo�ć produkowa. nych w kraju samolotów. Badania dotyczyły samolotów rolniczych, takich jak PZL-106, M-15, M-18. Obszerne badania aerodynamiczne, ze względu na swoje nieortodoksyjne rozwiązania, przeszedł samolot M-15. W latach osiemdziesiątych przeprowadzono w tunelu Ø /,5 badania samolotu PZL-105 Flaming oraz wojskowego samolotu szkolnego PZL-130 Orlik. Badano modele całości samolotów oraz opracowano i badano elementy mechanizacji skrzydła i sterów. W tunelu  $\emptyset$  5 na wspomnianym stoisku śmigłowcowym przeprowadzono badania modelowe śmigłowców Mi-2 i W-3 Sokół z pracującym wirnikiem.

Najobszerniejsze badania tunelowe dotyczyły odrzutowego samolotu \_ szkolno-bojowego I-22 Iryda o dużych poddźwiękowych prędkosciach lotu. Badania przeprowadzono w trzech tunelach ILot: 1,5, 5 i N-J w pełnym zakresie prędkości lotu samolotu. We wstępnej fazie model całości samolotu badano w tunelu  $\varnothing$  1,5, a następnie już w dużej skali 1:4 w tunelu Ø 5. Dokonywano pomiarów wagowych charakterystyk aerodynamicznych oraz efektywności mechanizacji skrzydła. Podobne badania na modelu w skali 1:25 przeprowadzono w tunelu N-3 w zakresie liczb Macha  $M = 0.2 \div 0.9$ . W badaniach tych dodatkowo określono granice początku występowania buffetingu.

W początkowej fazie prac rozwojowych samolotu 1-22, w tunelach N-3 i Ø 5 przeprowadzono szerokie badania nad opracowaniem aerodynamicznym skrzydła. **W** tunelu N-3 badano modele czterech różnych wersji skrzydła przy zachowaniu jego obrysu. Szerokie badania wagowe, wizualizacyjne i początku buffetingu pozwoliły dokonać doboru skręceń aerodynamicznych i geometrycznych, spelniając)ch wymagania przede wszystkim co do rozwoju oderwania w zakresie małych prędkości, wielkości momentu pochylającego i rozwoju kryzysu falowego. W ramach tych prac zbadano również rozkłady ciśnienia na skrzydle dla dwu jego wersji na półmodelu samolotu w tunelu N-3 oraz efektywność mechanizacji i rozwój oderwania na półmodelu skrzydła (w skali 1:2) w tunelu  $\varnothing$  5.

Badania momentów zawiasowych steru wysokości dla różnych jego wersji badano w tunelu  $\varnothing$  5 na izolowanym usterzeniu rzeczywistym oraz na izolowanym modelu w skali 1:5,5 w tunelu N-3 z uwzględnieniem wpływu liczby Macha. W tunelu Ø 1,5 przeprowadzono badania wybranych pochodnych obrotowych na modelu samolotu w skali 1:11.

Dla bezpieczeństwa samolotu istotne były badania wytypowanych stanów awaryjnych, jak np. zrzuty osłon kabin pilotów czy zrzuty zbiorników paliwa z doborem energii wymuszania ich odejścia. Oczywiście pod względem bezpieczeństwa decydującą rolę odgrywały badania flatterowe. Przeprowadzono je w tunelu  $\varnothing$  5 dla różnych konfiguracji samolotu na specjalnie zbudowanym modelu w skali I :4, z zachowaniem podobieństwa dynamicznego.

W fazie badań w locie samolotu I-22 w tunelach !Lot wyjaśniano i rozwiązywano wiele problemów wynikających z tych badań. Przykładowo można wspomnieć o hamulcach aerodynamicznych, które w wersji prototypowej stwarzały wiele trudności. Przeprowadzenie badań wielu wersji ich geometrii oraz różnych ich położeń doprowadziło do opracowania konfiguracji w pełni spełniającej stawiane wymagania.

#### **Rozwój nowoczesnych technologii aerodynamicznych skrzydeł samolotów przydźwiękowych**

**W** rezultacie przeprowadzonych studialnych prac badawczych opra· cowano i opanowano w ILot metodykę numerycznego projektowania aerodynamicznego skrzydeł o nowoczesnych technologiach aerodynamicznych dla samolotów przydźwiękowych. Prace skupiono przek wszystkim nad najnowocześniejszą koncepcją skrzydła nadkrytycznego (dla którego przepływ naddźwiękowy sprężany jest bez wystąpienia fali uderzeniowej w punkcie konstrukcyjnym), a także nad wcześniej koncepcją "roof-top". Zaprojektowano obliczeniowo i przebadam w tunelu N-3 wiele studialnych profili nadkrytycznych uzyskując własności aerodynamiczne porównywalne, a niektóre nawet lepsze od

własności profili zagranicznych dostępnych w literaturze. Profile nadkrytyczne zaprojektowane w ILot, oprócz lepszych własności transo-\_ nicznych niż szybkościowe profile konwencjonalne, mają tez istotnie *większe* od nich wartości współczynnika *C,* max dla małych prędkości. Dla zadanych warunków i wymagań konstrukcyjnych zaprojektowano i przebadano w tunelu N-3 profil i skrzydło nadkrytyczne T-12 o stosunkowo dużej grubości względnej (13%) i wysokich własnościach

manewrowych. Badania tunelowe potwierdziły poprawność opracowanej i zastosowanej metodyki numerycznego (przy użyciu komputera) projektowania aerodynamicznego skrzydła nadkrytycznego. Podobne prace przeprowadzono także nad koncepcją "roof-top". Zaprojektowano obliczeniowo i dokonano badań tunelowych obu skrzydeł **Wł** i Pl-6 dla różnych warunków konstrukcyjnych, uzyskując pozytywne rezultaty. *Ar/279/9/* 

### **Cyfrowy autopilot APC-lX**

**Dr inż. STANISŁAW BOCIEK Mgr inż. BOGUSŁAW DOŁĘGA Mgr inż. JÓZEF GRZYBOWSKI Dr inż. ANDRZEJ TOMCZYK** 

Politechnika **Rzeszowska** 

#### **Założenia projektowe**

Projektowany autopilot jest specjalizowanym sterownikiem mikroprocesorowym współpracującym z pokładowymi przyrządami pomiarowymi oraz sterującym pracą mechanizmów wykonawczych autopilota wychylających aerodynamiczne płaszczyzny sterowe samolotu. Autopilot powinien realizować następujące funkcje:

stabilizacja kąta pochylenia samolotu,

- stabilizacja kąta przechylenia,

- stabilizacja barometrycznej wysokości lotu,

- stabilizacja kursu,

- lot wg sygnałów pokładowego odbiornika **VOR** (nawigacja bliskiego zasięgu),

- podejście do lądowania wg sygnałów odbiornika ILS (instrumentalne podejście do lądowania).

Przewiduje się dwa podstawowe sposoby pracy autopilota w każdym kanale sterowania:

 $-$  autor, at vezne sterowanie samolotem.

- sterowanie półautomatyczne (dyrektywne, ang. flight director).

Będą stosowane układy sterowania prawidłowości działania przelicznika autopilota (autotest), sprawności zespołów autopilota i urządzeń współpracujących oraz układy automatycznego wyboru bezpiecznego rodzaju działania autopilota i sygnalizacji stanów odbiegających od pożądanych. Przewiduje się zastosowanie elektromechanizmów wykonawczych wychylających stery samolotu z możliwością wykorzystania napędu elektrohydraulicznego. Struktura autopilota powinna zapewnić możliwość dalszego rozszerzenia jego funkcji oraz doskonalenia właściwości użytkowych.

Wybór koncepcji autopilota i podstawowych założeń technicznych wynikał z analizy tendencji rozwojowych pokładowych systemów sterowania(np. [1, 2]). Zastosowanie techniki cyfrowej pozwala uzyskać bardzo dużą elastyczność działania autopilota, jest łatwe przystosowanie urządzenia do sterowania innymi typami samolotów oraz możliwe uzyskanie dużej niezawodności działania przez zastosowanie rozbudowanych systemów diagnostycznych.

#### **Projekt i budowa prototypu autopilotą**

Na podstawie założeń projektowych i rezultatów wcześniejszych prac badawczych przystąpiono do syntezy praw sterowania autopilota i wykonania projektu, który realizowano w pięciu etapach:

- wybrano strukturę autopilota: kanały sterowania lotkami i sterem wysokości, mechanizmy wykonawcze bez sprzężeń zwrotnych, pomiar położeń kątowych samolotu (bez pomiaru prędkości kątowych),

- dobór parametrów autopilota dla zlinearyzowanego modelu właściwości dynamicznych samolotu i układu sterowania,

- weryfikacja obliczeń analitycznych metodą symulacji cyfrowej, uwzględniającej istotne nieliniowości projektowanego układu automatycznego sterowania,

- projekt sprzętowy mikroprocesorowego sterownika autopilota oraz pozostałych zespołów (np. mechanizmów wykonawczych),

- projekt oprogramowania systemu mikroprocesorowego zawierający procedury sterujące i diagnostyczne.

Niektóre metody i rezultaty syntezy sterowania przedstawiono w [4], inne będą prezentowane w następnych publikacjach. Poniżej zamieszczono praktyczne rezultaty odnoszące się do prototypu autopilota oznaczonego symbolem APC 1-X, dostosowanego do sterowania samolotem PZL M-20 Mewa, którego strukturę sprzętową przedstawia rys. I.

Sygnały pomiarowe *1,* są standaryzowane *2* do poziomu sygnałów napięciowych  $\pm$  5 V i następnie wybierane 16-wejściowym komutato-

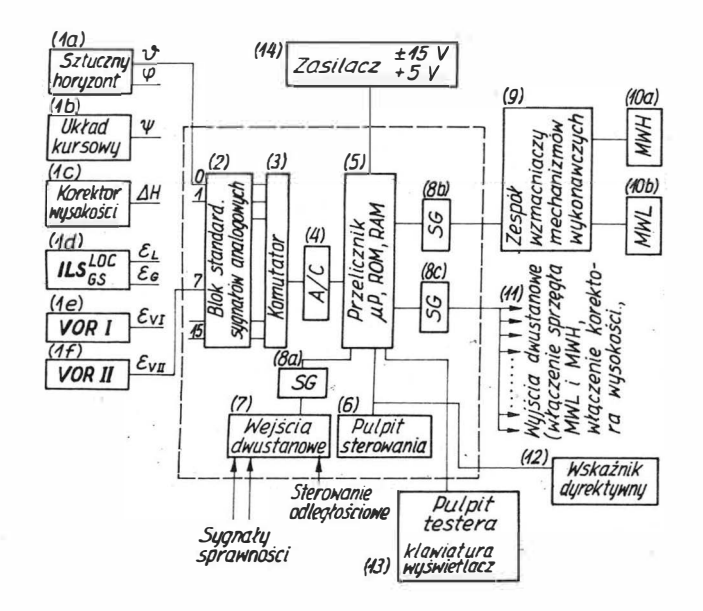

Rys. 1. Struktura sprzętowa autopilota APC-1X: SG - moduł separacji galwanicznej, MWL - mechanizm wykonawczy lotek, MHW - mechanizm wykonawczy steru wysokości

rem analogowym 3. Ośmiobitowy kompensacyjny przetwornik analogowo-cyfrowy. 4 współpracuje z systemem mikroprocesorowym 5 zarządzającym pracą całego układu. System mikroprocesorowy ( $\mu$ P Z80) jest sterowany z pulpitu autopilota 6, gdzie są również przekażywane informacje (sygnalizacje) dotyczące jego rrybu (inodu) pracy. Procesor analizuje stany 24 wejść dwustanowych *?"z·* separacj'ą galwaniczną *8a,* służące do przyjęcia informacji o sprawności urządzeń współpracujących (przyrządy pomiarowe, mechanizmy wykonawcze, zasilacz itp.) oraz zewnętrznych sygnałów sterujących (np. przyciski odłączenia autopilota na wolancie). Również przez układy separacji galwanicznej *8b, 8c* są wysyłane sygnały impulsowe do sterowania elektromechanizmami wykonawczymi, *JOa, JOb* za pośrednictwem wzmacniaczy mocy *9* oraz sygnały dwustanowe *11* do sterowania urządzeń zewnętrznych (sprzęgło mechanizmów wykonawczych, sygnalizacje zewnętrzne itp.). Procesor steruje także wyświetlaniem informacji nakazowych na optycznym wskaźniku dyrektywnym (flight director) *12,* wykorzystywanym przy ręcznym pilotowaniu samolotu. Procesor może współpracować również z dodatkowym pulpitem testera 13, wyposażonym w klawiaturę i wyświetlacz, który może być przyłączony do autopilota w celu sprawdzenia prawidłowości jego działania.

Pulpit sterowania autopilotem obsługiwany przez pilota jest wykonany w technice klawiatury "komputerowej". Jedną z wersji tego pulpitu (anglojęzyczną) przedstawia rys. 2.

Struktura oprogramowania systemu mikroprocesorowego została dostosowana do jego specjalistycznych funkcji (rys. 3). Wykorzystano przerwanie niemaskowalne **(NMI)** do obsługi klawiatury i sygnalizacji pulpitu sterowania autopilota oraz przerwania maskowalne **(INT)** inicjujące próbkowanie sygnałów pomiarowych z zadaną częstością i wykonanie obliczeń oraz generujące sygnały sterujące mechanizmami wykonawczymi.

W zależności od położenia przełącznika na pulpicie testera jest wykonywany specjalistyczny program obsługi serwisowej (T4) lub przelicznik przechodzi do pracy jako sterownik. W pierwszej kolejności jest wykonywany program testowania sprawności autopilota (Autotest).<br>E Testowanie urządzeń zewnętrznych (np. przyrządów pomiarowych) polega na programowym sprawdzeniu stanów ich sygnałów sprawności (program Tl). W zależności od kombinacji tych sygnałów jest ustalany zbiór możliwych rodzajów pracy autopilota. Dopuszczalne rodzaje pracy są sygnalizowane ciągłym świeceniem odpowiednich klawiszy pracy są sygnalizowane ciągłym swieceniem odpowiednich klawiszy<br>funkcyjnych pulpitu sterowania autopilotem, pozostałe są sygnalizowane światłem pulsującym. Test pulpitu sterowania i sygnalizacji (T2) polega na włączeniu na 5 s wszystkich sygnalizacji świetlnych. Naciśnięcie dowolnego klawisza powoduje programowe wyłączenie odpo-

in earlier of the seven contributed a group method of the MC 1977 problems

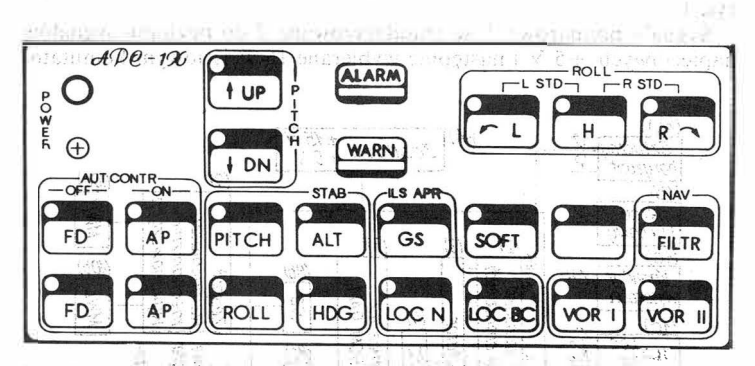

Rys. 2. Pulpit sterowania autopilotem, APC-1X; K - klawisze, D - diody sygnalizacyjne, FD — odłączone sterowanie automatyczne, działa wskaźnik dyrektywny (flight director), AP - załączone sterowanie automatyczne, odpowiednio w kanale pochylenia (PITCH) i przecliylenia (ROLL); PITCH i stabi-. lizacja i sterowanie pochyleniem samolotu, ROLL, stabilizacja i sterowanie przechyleniem samolotu, UP  $\leftarrow$  zwiększenie kąta: pochylenia dla sterownania PITCH. DN  $\leftarrow$  zmniejszanie kąta: pochylenia dla sterowania PITCH. ALT zmniejszanie kąta pochylenia dla sterowania PITCH, ALT - stabilizacja barometrycznej wysokości lótu; HDG - stabilizacja kursu, GS — stabilizacja barometrycznej wysokości lotu, HDG — stabilizacja kursu, GS<br>— stabilizacja ścieżki podejścia wg ILS/GS, LOG N — stabilizacja kierunku \_ , . podejścia do lądowania wg ILS/LOC-podejście normalne, LOG BC-jak LOC . N -- podejście z kursem przeciwnym, VOR I, VOR II -- nawigacja wg sygnałów N — podejście z kursęm przeciwnym, VOR I, VOR II — nawigacja wg sygnałów odbiornika VOR, FILTR, - włączona filtracja sygnału odbiornika VOR, SOFT - sterowanie złagodzone, mniej precyzyjne, H - przejście do lotu poziomego dla sterowania ROLL, L — przechylanie samolotu w lewo dla sterowania ROLL,<br>R — jw. w prawo, LSTD — wykonanie zakrętu w lewo zestandardową prędkością<br>kątową zakrętu 3%, R STD — analogicznie w prawo, ALARM — sygnalizacja samoczynnego odłączenia się autopilota, WARN — sygnalizacja informująca. \_ o niesprawności niektórych zespołów, jest możliwa praca autopilota w ograniczonym zakresie

wiedniej sygnalizacji (sprawdzenie stanu klawiatury i programów obsługi pulpitu). Test toru analogowego (T3) polega na sprawdżenia poprawności napięć. zasilania, poprawności adresowania i działania komutatora sygnałów analogowych oraz prawidłowości przetwarzania analogowo-cyfrowego znanych wartości napięć. W programie PI . ustalane początkowe wartości wszystkich zmiennych sterujących i prze. licznik przechodzi w stan gotowości do podjęcia pracy. Zmianę sposobu działania przelicznika uzyskuje się przez naciśnięcie odpowiednich klawiszy pulpitu sterowania autopilotem. W programie głównym (P2)są wykonywane obliczenia pomocnicze, które nie wymagają synchronizacji czasowej i mogą być przerywane programami obsługi przerwań.

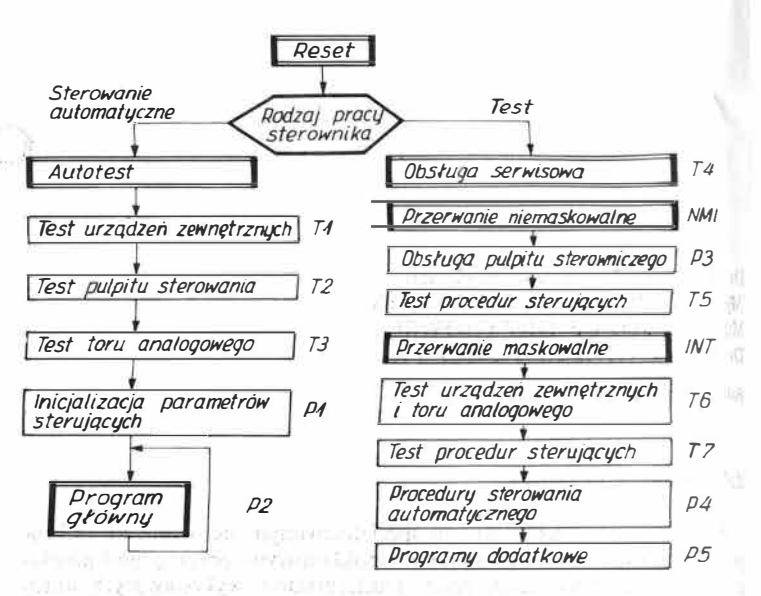

Rys. 3. Struktura oprogramowania autopilota APC-1X

W przerwaniu niemaskowalnym (NMI) jest wykonywany program (P3) obsługi pulpitu sterowania autopilota (klawiatura i sygnalizacja) oraz program (T5) kontrolujący poprawność działania procedur sterujących (P4) wykonywanych w przerwaniu maskowalnym. Zasady testowama oprogramowania sterownika autopilota są opisane w [4).

W programie obsługi przerwania maskowalnego (INT) są każdorazowo testowane urządzenia i zespoły niezbędne dla wybranego rodzaju autopilota (T6) oraz w przypadku wykrycia niesprawności sa wykonywane odpowiednie programy minimalizujące skutki wykrytych \_ niesprawności systemu (np. przejście do stabilizacji kąta przechylenia samolotu w przypadku uszkodzenia układu kursowego). Program P4 \_ inicjuje pobranie danych z urządzeń zewnętrznych z założoną częścią<br>.

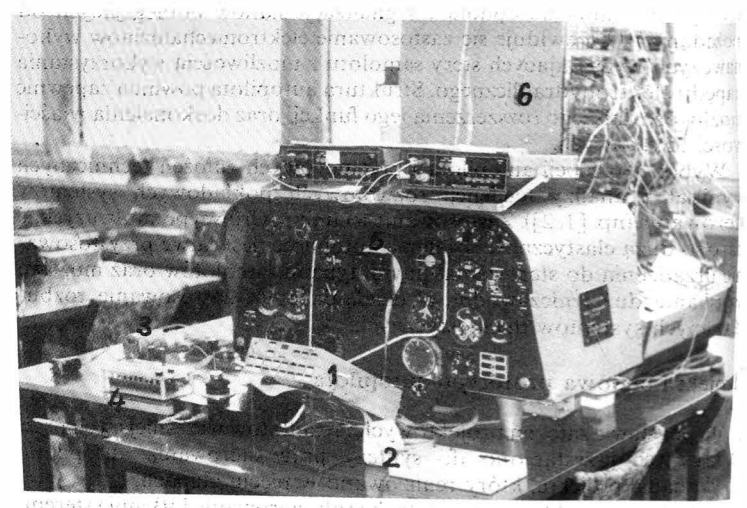

Rys.,,4. Autopilot APC-1X na stanowisku badawczym:  $I$  - glowny blok autopilota,  $2 \frac{1}{\sqrt{2}}$  pulpit diagnostyczny,  $3$  — mechanizm wykonawczy,  $4$  — pu $\phi$ . symulacji uszkodzeń,  $5$  - optyczny wskaznik dyrektywny,  $6$  - maszyn analogowa MEDA-43HA. Fot. M. Kowal

WOMZENWIOIQ DBIMSOT skoio  $5cm$ 2. 12. 34 68.329 STEAM REPORT President i annisch bont impinione NO STEP ON STORE ALL ENGLISH SHOW SAUTH PLAT WINST

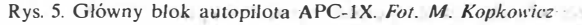

**Marshall** 

próbkowania, wykonuje obliczenia oraz generuje sygnały sterujące. mechanizmami wykonawczymi autopilota. W programie *PS* są \\,'yiconywane obliczenia dodatkowe, m.in. filtracja sygnałów nakazowych dla wskaźnika dyrektywnego, generacja kodów stanu pracy przelicznika itp.

Zastosowane rozwiązania sprzętowe żapewniają łatwość modyfikacji struktury sterownika oraz możliwość zmiany wartości współczynników<br>w prawach sterowania, nawet podczas lotów próbnych . w prawach sterowania, nawet podczas lotów próbnych.

#### **Uwagi i wnioski**

Zbudowany prototyp autopilota został poddany próbom laboratoryjnym na stanowisku badawczym (rys. 4), w którym właściwości

area ma

better of the set than at

 $\epsilon$  dynamiczne sterowanego samolotu zostały zamodelowane na maszynie analogowej MEDA-43HA. Badania potwierdziły poprawność założeń projektowych i wyników obliczeń, uzyskano dobrą jakość sterowania i przewidywaną dokładność stabilizacji położenia przestrzennego i trajektorii lotu. Zebrane doświadczenia uzasadniają podjęcie dalszych prac badawczych i projektowych, m.in. są planowane próby w locie oraz budowa kolejnych egzemplarzy autopilota.

Struktura i przyjęte rozwiązanie konstrukcyjne, a przede wszystkim elastyczność programowa systemu mikroprocesorowego, pozwalają na rozwój autopilota, poszerzenie jego funkcji, doskonalenie właściwości użytkowych oraz dostosowanie do sterowania samolotami o różnych właściwościach dynamicznych. W badanym rozwiązaniu projektowym wykorzystuje się tylko 8% mocy obliczeniowych procesora. Możliwe jest zwiększenie liczby kanałów sterowania (tłumik holendrowania, sterowanie ciągiem), realizacje obliczeń nawigacji obszarowej, rozbudowa systemów ostrzegania i ograniczenia niebezpiecznych stanów lotu oraz zastosowanie eksperymentalnego odległościowego sterowania typu FBW (Iły by wire). Odrębną możliwością znacznego poszerzenia funkcji i zwiększenia niezawodności działania jest rozwój sprzętowy autopilota przez zastosowanie systemu wieloprocesorowego, wykorzystanie mikroprocesorów 16-bitowych oraz zastosowanie mechanizmów wykonawczych z położeniowymi i prędkościowymi sprzężeniami zwrotnymi.

• Wykonane dotychczas prace· badawcze i projektowe oraz zebrane doświadczenia praktyczne pozwalają programować dalszy tok prac żmierzających do uruchamiania· seryjnej produkcji autopilotów do samolotów lekkich i lokalnej komunikacji.

#### LITERATURA

White of

- 1. M.D. HEWETT, H.A. REDIESS, E.C. BUCKLEY, C.R. SPITZER: A Review of Foreign Technology in Aircraft Flight Controls. Proc. IEEE Nat. Aerosp. • & Electron, Conf., NAECÓN 1984. Dayton, Ohio, New York, 1984
- 2: S.N. EGIER, S.W. RUMJANCEW (red): !togi nauki i tiechniki. Awiastrojenije, t. 9 Samoletostrojenije za rubieżom. Moskwa, 1986
- 3. B. DOŁĘGA, A. TOMCZYK: The Software Diagnostic Autopilot System. Międzynarodowa konferencja "Diagnostyka samolotów i śmigłowców "AIRDIAG'89", Rydzyna 1989
- 4. S., BOCIEK, B. DOŁĘGA, J. GRZYBOWSKI, A. TOMCZYK: Cyfrowy autopilot do samolotów lekkich. *Prace Instytutu Lotnictwa*, nr 117, 1989

35 Saffrail in A

Próby w locie prototypu APC-1X wykonano w "erwcu 1990 r., następnie opracowano nową wersję konstrukcyjną i zbudowano serię prototypową autopilotów oznaczonych symbolem APC-1P. Obecnie trwają *końcowe próby w locie w celu uzyskania certyfikatu wg przepisów FAR 23 (czerwiec 1991 r.).* 

.f, ' , \_.

The Ananchy Registration of the COMPANY CONTROL COMPANY

#### **DOKOŃCZENIE ŻE STR. VIII**

pierwiastków w złączach spawanych ze stali EI-835 metodą TIG bez obróbki cieplnej i po przesyceniu w temp. 1373 K w czasie 45 min z chłodzeniem w wodzie otrzymano na odpowiednim wykresie sporządzonym automatycznie przez mikroanalizator, ze względu na wymiary wykresów nie można ich zaprezentować w artykule.

#### **Analiza wyników badań**

- · Wyniki próby rozciągania: a
- dla blachy  $g = 1,2$  mm:
- dla próbek nr 1, 2 i 3 wytrzymałość złącza  $R_m = 873 \div 909$  MPa, dla próbki niespawanej, nr 4  $R_m = 954$  MPa,
- 
- dla próbek nr 5, 6 i 7, po przesyceniu,  $R_m = 808 \div 867$  MPa, dla próbki nr 8, niespawanej po przesycaniu,  $R_m = 888$  MPa;
- 
- dla blachy-g = 0,8 mm:<br>- dla probki nr 9, niespawanej,  $R_m = 1020$  MPa,
- dla próbek m  $10$ . 11 i 12, spawanych, nie przesycanych,  $R_m =$  $= 813 - 873$  MPa,
- dla próbki nr 13, niespawanej, przesyconej,  $R_m = 1011 \text{ MPa}$ ,
- $-$  dla próbek nr 14, 15 i 16, przesycanych po spawaniu,  $R_m =$
- $= 790 808$  MPa.<br>W każdym przypadku zerwanie nastąpiło w  $\frac{1}{2}$  11110.
- 

· Podczas próby zginania próbek o kąt 180°, zauna z próbek nic pękła. Próbki nie przesycane po spawaniu, po zdjęciu obciążnia lekko się odkształcały, czego nie stwierdzono w próbkach poddanycł przesycaniu.

• Z wyników pomiaru twardości wynika, że twardość w spoinie obniżyła się w stosunku do strefy wpływu ciepła i materiału rodzimego. Największy spadek twardości jest widoczny w osi spoiny i jej twardość wynosi 298 ÷ 308 HV; twardość materiału rodzimego wynosi średnio 360 **HV,** a strefy wpływu ciepła - 345 **HV.** Przesycanie po spawaniu spowodowało ujednolicenie i obniżenie twardości o kilka jednostek **HV** w całym złączu.

• Badania metalograficzne nie ujawniły istotnych różnic strukturalnych w próbkach poddanych przesycaniu w stosunku do próbek nic przesyconych. W strefie wpływu ciepła i w spoinie wystąpił wyraźny rozrost ziaren w stosunku do materiału rodzimego.

• Badania mikrosegregacji nie wykazały większych różnic w segregacji: Cr, Ni, Mn, Fe, Si.

#### Wnioski

- 
- . Z :przepr,9wadzonych badań wynikają następujące wńioski: • Stal E.1-835 jest stalą dobrze spawillną i daje złącza dobrej jakości.
- Złącze wykazuje dobre właściwości mechaniczne. Próbki spawane, bez następnej obróbki cieplnej, mają większą wytrzymałość na rozciąganie, a mniejsze wydłużenie i przewężenie od próbek po obróbce
- ćieplnej. : •• Badania metalograficzne wykazują dozy rozrost ziarna w spoinie i w strefie wpływu ciepła w stosunku do matcriału rodzimego.
- · Mikrosegregacja pierwiastków: Cr, Ni, Mn, Fe i Si w złączu nic wykazuje większych różnic.

## **Wpływ obróbki cieplnej na rozkład pierwiastków stopowych w strefie wpływu ciepła złącza spawanego ze stali EI-835**

*Dr* inż. JÓZEF MIKUŁA

*Zakład* Materiałoznawstwa *Politechnika* Rzeszowska

Rozwój techniki wymaga stosowania coraz doskonalszych materiałów konstrukcyjnych, do których zalicza się m.in. stale żaroodporne i żarowytrzymałe. Są one stosowane w różnych dziedzinach techniki, zwłaszcza w takich, w których jest wymagana odporność na korozję gazową w wysokich temperaturach przy zachowaniu dostatecznych właściwości wytrzymałościowych. Stale żaroodporne i żarowytrzymałe mają największe zastosowanie w lotnictwie, okrętownictwie, przemyśle naftowym, metalurgicznym i chemicznym.

Żaroodporność jest cechą charakteryzującą odporność metalu na działanie czynników chemicznych w podwyższonych temperaturach, przede wszystkim gazów utleniających. Utlenianie metali i stopów w podwyższonych temperaturach jest złożonym procesem cieplno -chemicznym, polegającym na łączeniu tlenu z metalem, także przez dyfuzję atomów tlenu przez warstwę tlenków. Żelazo tworzy z tlenem kilka tlenków: FeO (wustyt), Fe<sub>3</sub>O<sub>4</sub> (magnetyt) i Fe<sub>2</sub>O<sub>3</sub> (hematyt). Skład utworzonej warstwy tlenkowej zależy od temperatury. Aby zwiększyć odporność stali na utlenianie w podwyższonej temperaturze, wprowadza się do nich: Cr, Al, Si, które wykazują większe od żelaza powinowactwo do tlenu i tworzą odpowiednio tlenki Cr<sub>2</sub>O<sub>3</sub>, Al<sub>2</sub>O<sub>3</sub>  $\overline{\text{isio}}_2$ . Powstałe z nich warstewki tlenków są bardzo szczelne i utrudniają dyfuzję tlenu w głąb materiału, chroniąc go w ten sposób przed dalszym utlenianiem. Żaroodporność stopów żelaza zależy przede wszystkim od ich składu chemicznego i prawie nie jest związana ze strukturą. Na rys. 1 przedstawiono szybkość utleniania się żelaza w zależności od temperatury, a na rys. 2 - wpływ chromu na żaroodporność stali ferrytycznych i austenitycznych.

Żaroodporność jest to odporność (przydatność) metalu do pracy w podwyższonej temperaturze; za miarę żaroodporności przyjmuje się temperaturę, w której próbka o ściśle oznaczonych wymiarach uzyskuje graniczną wartość przyrostu masy wynoszącą 0,00025 g/mm<sup>2</sup> jej powierzchni, przy czym czas próby wynosi 250 h. Żarowytrzymałość zaś jest to zdolność materiału do zachowania właściwości mechanicznych w warunkach podwyższonej temperatury przy równoczesnym działaniu krótkotrwałego lub długotrwałego obciążenia. Decydują o niej przede wszystkim: wytrzymałość na pełzanie, granica pełzania, żaroodporność

i wytrzymałość na zmęczenie cieplne. Ma to miejsce wtedy, gdy roztwór stały stanowiący osnowę stopu i wydzielone fazy międzymetaliczne nie zmieniają składu, kształtu i wielkości w stosunkowo dużym zakresie temperatury jego stosowania. Osiąga się to przez odpowiedni dobór dodatków hamujących w maksymalnym stopniu procesy dyfuzyjne. a także przez uprzednie procesy wydzieleniowe prowadzone w tcmpe. raturze wyższej od zakresu temperatury pracy stopu.

Coraz większe zastosowanie stali żaroodpornych i żarowytrzymałych zależy także od możliwości łączenia elementów z tych materiałów przez spawanie. Spawalność stali żarowytrzymałych jest na ogól dobra. z wyjątkiem większości stali ferrytycznych, które mają złą spawalność.

Najodpowiedniejszym procesem łączenia tych stali jest spawanie w osłonach gazowych, dające spoiny wysokiej jakości, bez szkodliwych wtrąceń i pęcherzy. Jako osłony luku są stosowane gazy szlachetne: Ar, He lub ich mieszaniny. Spawanie w osłonach gazowych może być prowadzone za pomocą elektrody topliwej (MIG) oraz elektrody nietopliwej (TIG). Na rys. 3 przedstawiono schemat spawania lukowego w osłonie gazów szlachetnych.

Biorąc pod uwagę właściwości mechaniczne w temperaturze pokojowej, złącze spawane można podzielić na 3 strefy:

metal, który nie uległ przemianom pod wpływem ciepła, a więc o nie zmienionej strukturze i o nie zmienionej wytrzymałości,

- metal spoiny, którego wytrzymałość jest większa lub równa wytrzymałości metalu rodzimego,

strefa, w której metal uległ zmianom pod wpływem ciepła (SWC). W tej strefie wąski odcinek przy granicy spoiny, gdzie występuje struktura gruboziarnista, ma nieco mniejszą wytrzymałość.

Połączenie spawane jest więc swego rodzaju nieciągłością strukturalną, a czasem chemiczną, co może mieć niekorzystny wpływ na odporność spawanego przedmiotu na korozję. Stale o jednakowym składzie chemicznym można po spawaniu poddać przesyceniu w odpowiedniej temperaturze, z szybkim chłodzeniem w powietrzu lub w wodzie. Zabieg ten usuwa lokalne zubożenie w chrom, a wydzielone węgliki ulegają rozpuszczeniu. Zwiększa to odporność korozyjną spawanego przedmiotu.

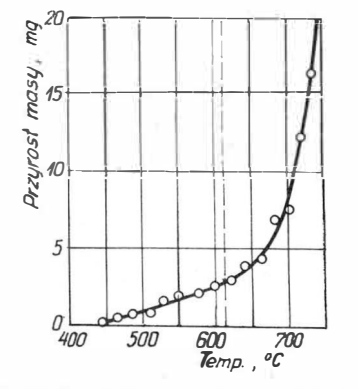

Rys. I. Szybkość utleniania się żelaza w zależności od temperatury

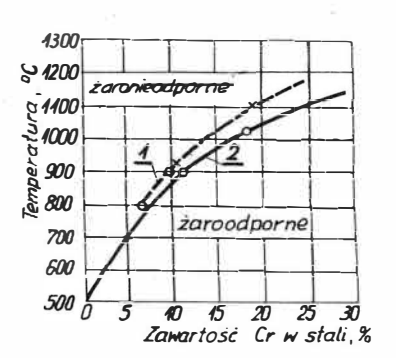

Rys. 2. Wpływ chromu na żaroodporność stali: *I* -stale austenityczne, *2* - stale ferrytyczne

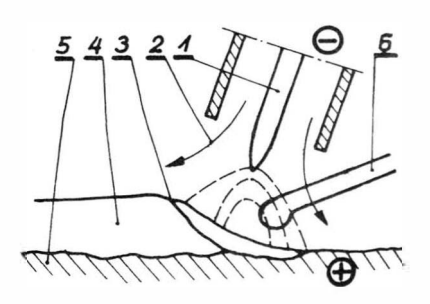

Rys. 3. Schemat spawania lukowego elektrodą wolframową w osłonie gazów szlachetnych: l - elektroda wolframowa,  $2 - \text{argon}$ ,  $3 - \text{j}$ eziorko ciekłego metalu. *4* - metal spoiny po skrzepnięciu, *5* -metal rodzimy.  $6 - spoiwo$ 

#### Badania własne

Stal EI-835 (H25N16G7AR) jest stalą chromowo-niklowo-manganową z azotem i borem, produkcji radzieckiej. Należy ona do grupy stali żaroodpornych klasy austenitycznej i znajduje zastosowanie w elementach pracujących w temp. 973  $\div$  1973 K (łopatki, obejmy łopatek w turbinach gazowych).

Stal Cr-Ni-Mn typu 24-16-6 z N i B charakteryzuje się podwyższoną żaroodpornością na utlenianie w porównaniu ze stalami Cr-Ni typu 18-8 z Ti i Nb. Po krótkotrwałym nagrzewaniu i przesycaniu w temp. 1423 K stal ta ma znaczną wytrzymałość:  $R_m = 800$  MPa i wysoką plastyczność:  $A = 15 \div 55\%$  w temp. pokojowej. Długotrwałe wygrzewanie w temp. 873  $\div$  1073 K w ciągu 100 h nie zmienia charakterystyki wytrzymałościowej, jedynie zmienia się nieco plastyczność.

Celem pracy jest określenie zmiany rozkładu pierwiastków w strefie *wpływu* ciepła złącza spawanego w tej stali metodą TIG. Zakres badań:

- spawanie stali metodą TIG,
- wykonanie próbek,
- wykonanie obróbki cieplnej próbek,
- badanie wytrzymałości na rozciąganie i zginanie,
- pomiary mikrotwardości,
- badania mikro- i makrostruktury,

- badania stopnia mikrosegregacji składników stopowych złącza. Do badań użyto *blachy* o grubości *g* = *1,2* mm i *g* = 0,8 mm. Skład chemiczny *blach* pochodzących z jednego wytopu, wg analizy kontrolnej wynosił: Cr - 25,5%, Ni - 17,3%, Mn - 6,32%, Si - 0,9%, Fe  $-49,38\%$ , C - 0,10%, Cu - 0,15%, P - 0,02%, N - 0,31%, B - 0,01%.

Blachy są dostarczane po obróbce cieplnej z wytrawioną powierzchnią wg GOST-10500-63 i pochodzą z jednego wytopu.

Spawanie przeprowadzono metodą TIG na aparacie wzdłużnym (Messer Griesheim, produkcji RFN, typ SF-1900) do spawania w osłonie Ar. Elementy były spawane impulsowo bez dodatku spoiwa, elektrodą wolframową zaostrzoną produkcji RFN o średnicy 2,4 mm. Schemat spawania przedstawia rys. 4. Parametry spawania przedstawiono w tabl. l.

Z wykonanych płyt próbnych wycięto próbki i połowę z nich poddano przesyceniu w temp. 1373 K w czasie 45 min z chłodzeniem w wodzie. Próbki te poddano: próbie rozciągania, zginania, pomiarom rozkładu mikrotwardości w złączu, badaniu makrosegregacji i bada-. niom metalograficznym.

Próbe rozciągania przeprowadzono zgodnie z PN-62/M-697 lv na maszynie wytrzymałościowej Jnstron produkcji angielskiej, typ TTD-1155 przy zakresie siły 5000 kG,  $V_{\text{rociqg}} = 3 \text{ mm/min}$ ;  $V_{\text{przes, papiera}} = 10 \text{ cm/min.}$ 

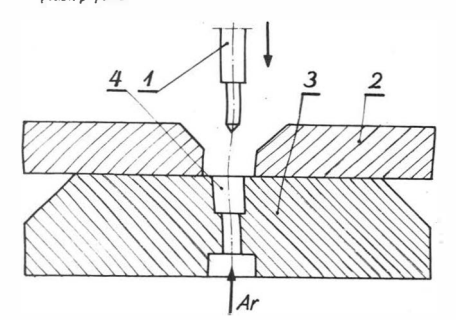

Rys. 4. Schemat spawania na automacie Messer Griesheim:  $I$  – elektroda wolframowa, *2* - szczęki zaciskające elementy spawane, *<sup>3</sup>*- podkładki miedziane, *<sup>4</sup>*- otwory zapewniające dopływ Ar do grani

> Rys. 5. Wymiary próbki przeznaczonej do próby rozciągania (w mm)

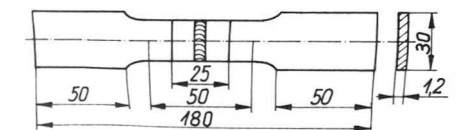

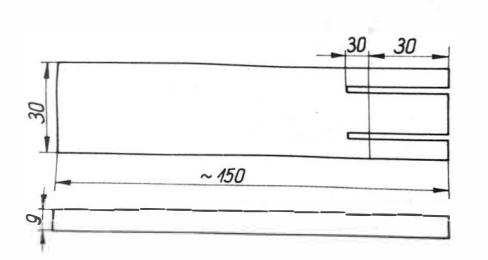

Rys. 6. Wymiary próbki do języczkowej próby zginania wg PN-64/M -69720 (w mm)

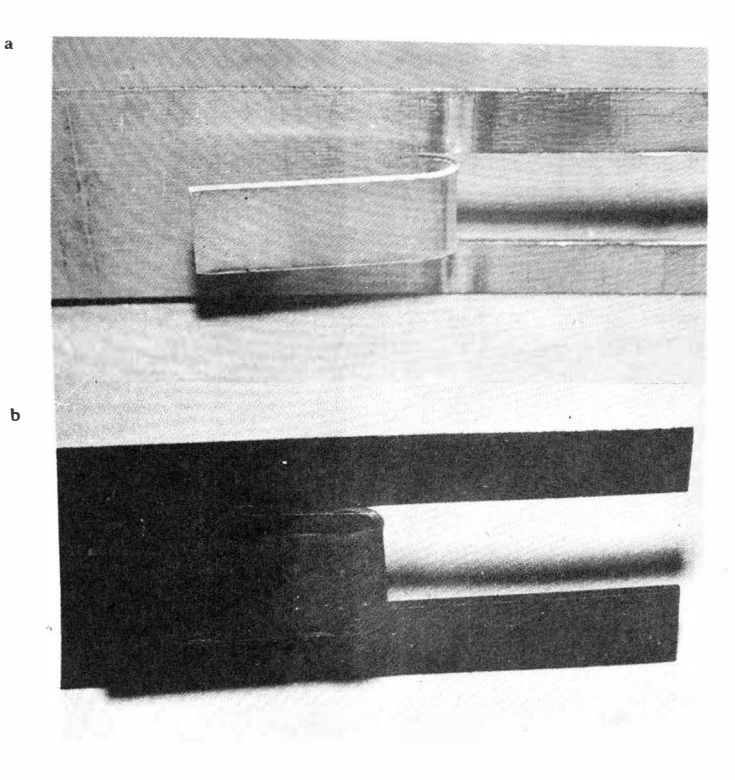

Rys. 7. Wygląd próbek po próbie zginania, *g* = 1,2 mm: *a)* po spawaniu, b) po spawaniu i przesycaniu

Wymiary próbki do próby rozciągania przedstawiono na rys. 5, a wyniki próby rozciągania przedstawiono w tabl. 2 i 3.

TABLICA **I.** Parametry spawania

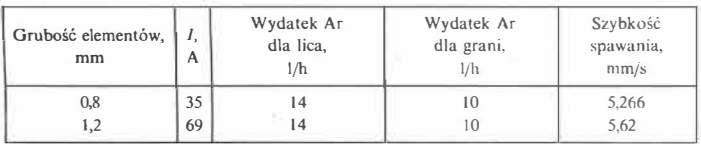

TABLICA 2. Wyniki próby rozciągania:  $g = 1,2$  mm

| Nr próbki | Stan próbki         | P, N    | $R_m$<br>M <sub>Pa</sub> | $A, \frac{9}{6}$ | $Z.~\%$ |
|-----------|---------------------|---------|--------------------------|------------------|---------|
|           | spawana             | 23 600  | 894                      | 24,3             | 19.5    |
|           |                     | 23800   | 909                      | 24,3             | 19.5    |
|           |                     | 23 700  | 873                      | 24,7             | 23,5    |
| 4         | niespawana          | 24 600  | 954                      | 44.3             | 33.5    |
| 5         | spawana             | 23 400  | 867                      | 35,7             | 23,5    |
| 6         | <i>i</i> przesycana | 22350   | 808                      | 28,7             | 28,5    |
|           | w temp. 1373 K      | 22500   | 835                      | 30,0             | 25.3    |
| 8         | niespawana          | 23 2 50 | 888                      | 48,6             | 39.7    |

**TABLICA 3. Wyniki rozciągania próbek:**  $g = 0.8$  **mm** 

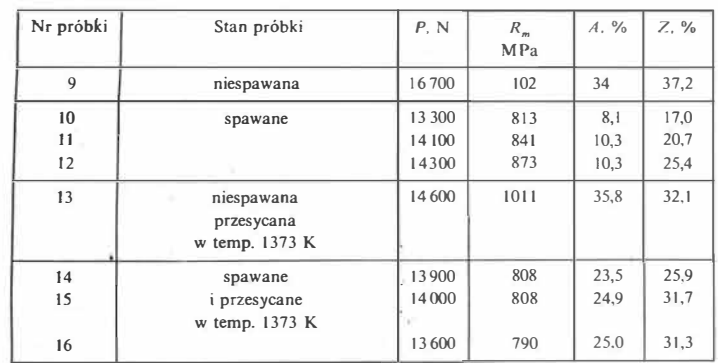

Celem próby zginania płaskiego złącza doczołowego było sprawdzenie plastyczności złącza. Plastyczność ocenia się na podstawie wielkości kąta zginania próbki, przy którym następuje pierwsze pęknięcic. Języczkową próbę zginania przeprowadzono wg PN-64/M-69720 na próbkach wykonanych z odcinków próbnych z płyty próbnej (rys. 6). Zginanie przeprowadzono po zaciśnięciu trzpienia wraz z próbką w imadle; dla próbki o  $g = 0.8$  mm średnica trzpienia wynosiła 3 mm, a dla próbki o grubości blachy *g* = 1,2 mm średnica trzpienia wyn<sup>o</sup>siła 4 mm. Wszystkie próbki poddane zginaniu o kąt 180° nie wykazały żadnych pęknięć. Próbki przesycone po zdjęciu obciążenia nie odkształcały się, co miało miejsce w próbkach spawanych nie poddanych obróbce cieplnej. Wygląd próbek po próbie zginania przedstawion<sup>o</sup> przykładowo na rys. 7.

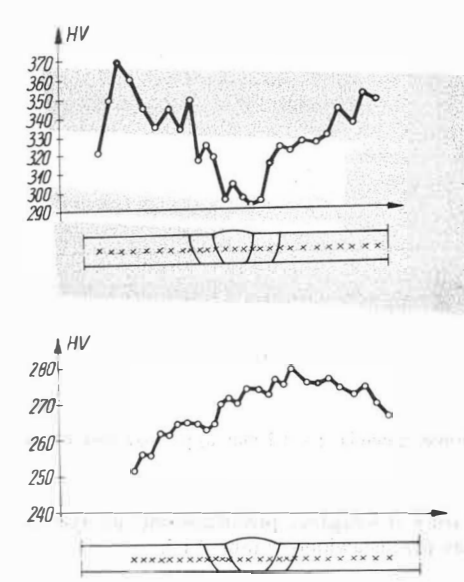

<sup>1</sup> Rys. 8. Rozkład twardości HY złącza spawanego meto dą TIG blachy o grubości  $g = 0.8$  mm ze stali EI-835

Rys. 9. Rozkład twardości HY złącza spawanego metodą TIG blachy o grubości *g* = 0,8.mm, ze stali EI-835 po przesycaniu w temp. 1373 K w czasie 45 min, chłodzenie w wodzie

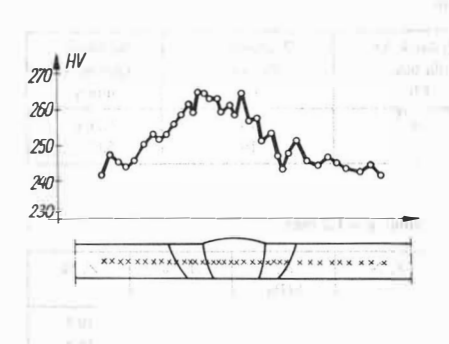

Rys. 10. Rozkład twardości HV zlącza·spawanego meto dą TIG blachy o grubości  $g = 1,2$  mm ze stali El-835 po przesycaniu w temp. 1373 K w czasie 45 min, chłodze**nie** W **Wodzie** 

Badanie rozkładu twardości przeprowadzono w celu ustalenia zmian twardości złącza w spoinie, w strefach wpływu ciepła oraz w materiale rodzimym. Badania przeprowadzono metodą Vickersa na mikrotwar-' dościomierzu Matsuzawa produkcji japońskiej. Z'gład 'po przygotowaniu wytrawiono odczynnikiem Marble'a w celu ujawnienia zarysu spoiny. Przykłady wyników pomiarów twardości przedstawiono na \_rys. 8, 9 i IO.

Próbki do badań metalograficznych przygotowano w sposób klasyczny przez szlifowanie i polerowanie mechaniczne: Trawienie próbek przeprowadzono odczynnikiem. Marble'a.

Na rys. 11 przedstawiono przykładowo mikrostrukturę złączy spawanych bez obróbki cieplnej i po przesycaniu, z blach o grubości  $g = 1,2$ mm, na rys. 12 - przykład mikrostruktury materiału rodzimego, zaś n"' rys.  $13$  – mikrostrukturę środka spoiny.

Badanie mikrosegregacji pierwiastków stopowych przeprowadzono. na mikroanalizatorze rentgenowskim typu MAR-2 produkcji ZSRR. Działa on na zasadzie rejestrowania intensywności promieniowania rentgenowskiego dla danego pierwiastka wzbudzonego przez bombardowanie próbki ogniskowaną wiązką elektronów o średnicy mniejszej niż 1 µm. Promieniowanie rentgenowskie dla poszczególnych pierwiastków jest selekcjonowanie za pomoca spektrometru który może być!

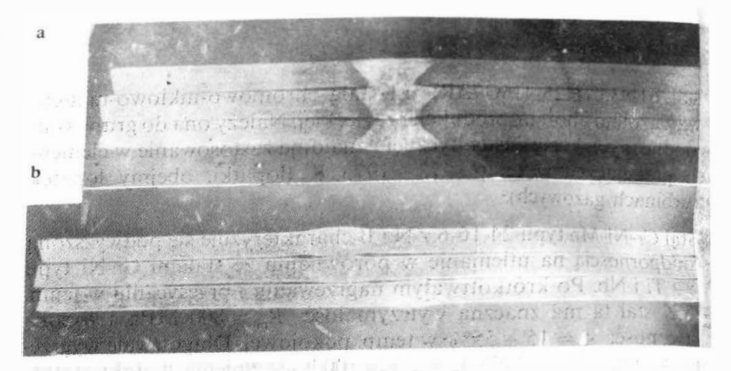

Rys. 11. Mikrostruktura złącza spawanego metoda TIG ze stali El-835. bla o grubości *g* = 1,2 mm: *a)* po spawaniu, *b)* po spawaniu i pr,:es)c.:uniu

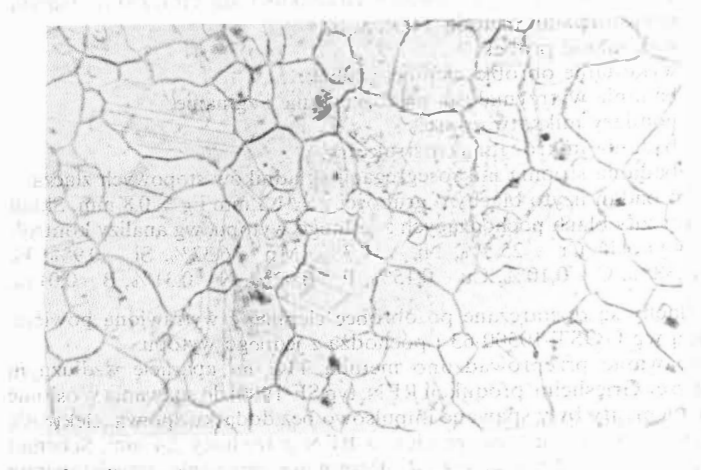

Rys. 12. Mikrostruktura materiału rodzimego. Pow. 200 >

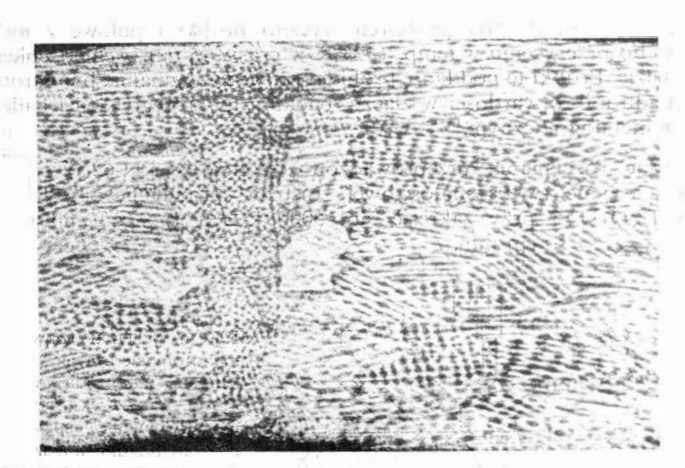

Rys. 13. Mikrostruktura środka spoiny. Pow. 200  $\times$ 

ustawiony przy kącie Bragga dla promieniowania rentgenowskiego t pierwiastka.

Próbki do badań przedstawiono na rys. 14: przygotowano je tak do badań metalograficznych: Rozkład koncentracji rozpatrywan

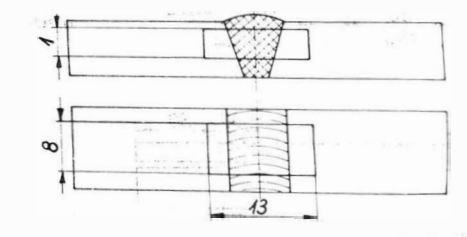

Rys. 14. Probki przeznaczone do badań mikrosegregacji (wymiary w mi

*DOKOŃCZENIE NA STR*